Cas d'un acide en fonction d'un ajout de base et d'une dilution globale : cf. cet article

## pH-3D topo-01.py

```
#! /usr/bin/env python
# -*- coding: utf-8 -*-
marin.
Use of numpy polynomes to compute pH of weak acid and strong base
3D topographic surface generation in the same conditions as
the following paper :
3-D Surface Visualization of pH Titration "Topos":
Equivalence Point Cliffs, Dilution Ramps, and Buffer Plateaus"
Garon C. Smith, Md Mainul Hossain and Patrick MacCarthy
J. Chem. Educ., 2014, 91 (2), pp 225-231         DOI: 10.1021/ed400297t
see fig here: http://pubs.acs.org/doi/abs/10.1021/ed400297t
Python code under GPLv3 GNU General Public License
http://www.gnu.org/licenses/gpl-3.0.html
Didier Villers, UMONS
http://dvillers.umons.ac.be/blog/contact/
0.000import numpy as np
import numpy.polynomial.polynomial as poly
import matplotlib.pyplot as plt
from mpl toolkits.mplot3d import * # Axes3Dfrom matplotlib import cm
                                     # Colors
def pH monoprotic acid(log10dil, Vb):
    # this Python function operate on numbers and cannot be applied on
ndarrays due to the polynomial roots search
    dil = 10**log10dilCa = Ca0*di1Che^{-Ch0*dil}#http://docs.scipy.org/doc/numpy/reference/generated/numpy.polynomial.po
lynomial.polyroots.html#numpy.polynomial.polynomial.polyroots
    #http://docs.scipy.org/doc/numpy/reference/generated/numpy.polynomial.po
lynomial.polyval.html#numpy.polynomial.polynomial.polyval
    p = np<u>array([-Ka</u>*Kw,-Kw-Ka*(Ca*Va-\frac{2}{1} (Va+Vb), Ka+(Cb*Vb)/(Va+Vb), 1])
    x = poly.polyroots(p)return float(\text{-np.log10}(x \mid np.where(\text{abs}(x-27.5) < 27.5))) # only
significant [H+] is returned
Ka=1.75E-5 # acid constant (acetic acid)
Kw=1.E-14 # water productCaO=1 # acid concentration
Cb0=1. # base concentration
```

```
Va=0.1 # volume of acid
Vb=0. # volume of added base
loadil=0print(pH_monoprotic_acid(log10dil,Vb)) # sample call
fig = plt.findure()ax = Axes3D(fig)X, Y = npu.linspace(-9, 0, 36), np.linspace(0.,200.,21)
print(type(X), X.ndim, X.shape, X.dtype)
print(type(Y), Y.ndim, Y.shape, Y.dtype)
Xc, Yc = np.message meshqrid(X, Y)
Z = Xc+Yc # just to create Z
print(type(Xc), Xc.ndim, Xc.shape, Xc.dtype)
print(type(Yc), Yc.ndim, Yc.shape, Yc.dtype)
print(type(Z), Z.ndim, Z.shape, Z.dtype)
print(range(len(X)))
for ix in range(len(X)):
     for iy in range(len(Y)):
         # print ix, iy,X[ix],Y[iy],pH_monoprotic_acid(X[ix],1E-3*Y[iy])
        Z[iy][ix] = pH monoprotic acid(X[ix],1E-3*Y[iy])ax.plot surface(Xc,Yc,Z, rstride=1,cstride=1,cmap=cm.jet)
ax.set xlabel('Log of dilution')
ax.set_ylabel('Vb')
ax.set_zlabel('pH')
plt.show()
```
La figure obtenue avec la librairie 3D de MatPlotlib peut être manipulée (zoom, rotations). En voici une image correspondant à la figure de l'article référencé dans Journal of Chemical Education :

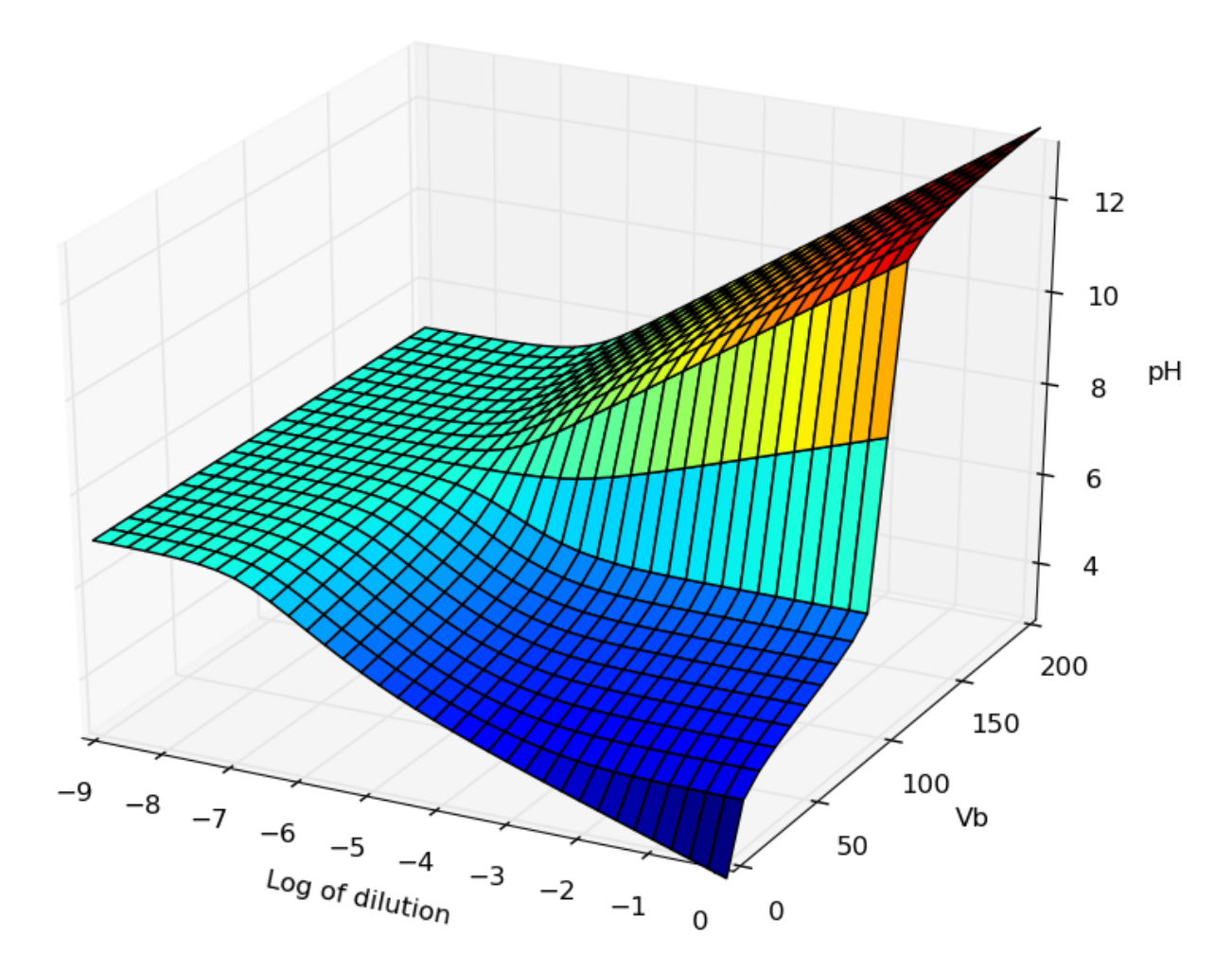

[3-D Topo Surface Visualization of Acid–Base Species Distributions: Corner Buttes, Corner Pits,](http://pubs.acs.org/doi/abs/10.1021/acs.jchemed.6b00682) [Curving Ridge Crests, and Dilution Plains](http://pubs.acs.org/doi/abs/10.1021/acs.jchemed.6b00682) Garon C. Smith and Md Mainul Hossain, J. Chem. Educ., 2017, 94 (5), pp 598–605 DOI: 10.1021/acs.jchemed.6b00682

From: <https://dvillers.umons.ac.be/wiki/> - **Didier Villers, UMONS - wiki**

Permanent link: **<https://dvillers.umons.ac.be/wiki/teaching:progappchim:ph-3d>**

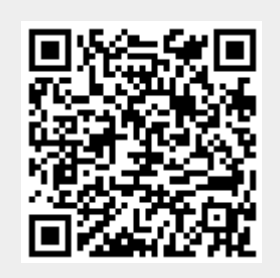

Last update: **2021/02/16 09:27**